# RESTful Hypermedia APIs

Kai Tödter

### Who am I?

- **Principal Key Expert** at Siemens Building Technologies
- **Web Technology Fan**
- **D** Open Source Lover
- **E-mail: kai@toedter.com**
- **Twitter: twitter.com/kaitoedter**
- **Blog: toedter.com/blog**

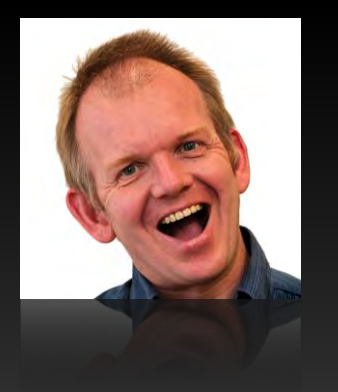

# Show Hands!

10/7/2017 **C** Kai Tödter, Licensed under a Creative Commons Attribution 4.0 International License.

#### **Outline**

- **REST Basics**
- **HATEOAS**
- **Hypermedia Examples**
- **API Documentation**
- **Demos & Live Coding**
- Conclusion

# **REST Basics**

10/7/2017 **Common State Common Contract Common State Commons Attribution 4.0 International License.** 

#### What is REST?

- Stands for Representational State Transfer
- **If Is a Software Architecture Style**
- was introduced and defined in 2000 by Roy T. Fielding in his doctoral dissertation

#### **REST != CRUD via HTTP**

#### REST Architectural Constraints

- **E** Client-Server
- **Stateless**
- Cacheable
- **Layered system**
- **Code on demand (optional)**
- **Uniform interface (see next slide)**

#### Uniform Interface

- **Indentification of resources**
- **Manipulation of resources through their representations** 
	- Create => HTTP POST
	- $\blacksquare$  Read => HTTP GET
	- Update => HTTP PUT, HTTP PATCH
	- Delete => HTTP DELETE
- **Self-descriptive messages**

**Hypermedia as the engine of application state (HATEOAS)** 

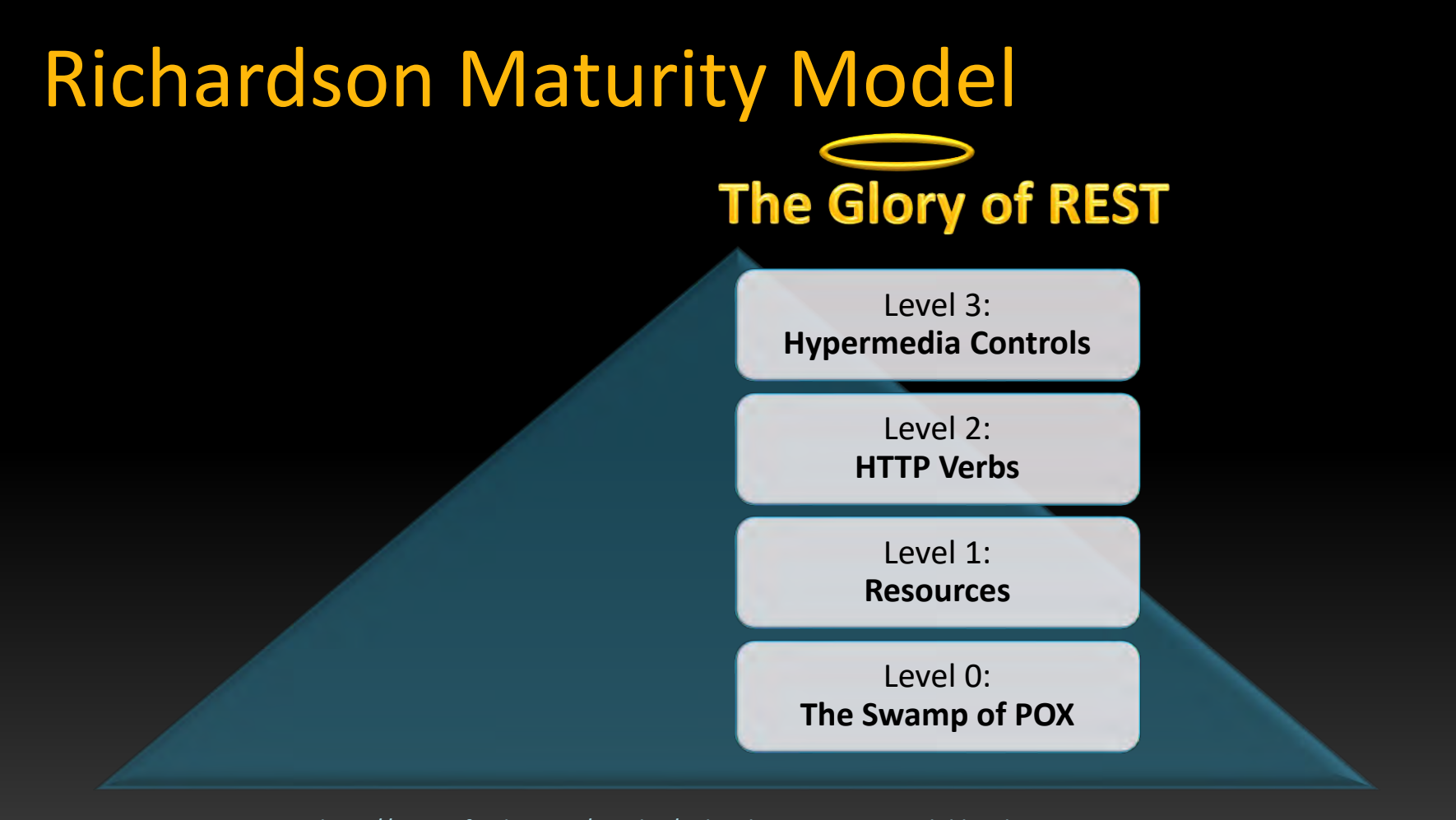

See<http://martinfowler.com/articles/richardsonMaturityModel.html>

Hypermedia APIs for Services

# are like

# Web Pages with Links for Humans

### Existing Hypermedia Representations

10/7/2017 **Carl Town Common Commons Attribution 4.0** International License. 11

#### Hypermedia Representations

- HAL [http://stateless.co/hal\\_specification.html](http://stateless.co/hal_specification.html)
- Siren <https://github.com/kevinswiber/siren>
- Collection+JSON - [http://amundsen.com/media](http://amundsen.com/media-types/collection/format/)[types/collection/format/](http://amundsen.com/media-types/collection/format/)
- UBER [https://rawgit.com/mamund/media-types/master/uber](https://rawgit.com/mamund/media-types/master/uber-hypermedia.html)[hypermedia.html](https://rawgit.com/mamund/media-types/master/uber-hypermedia.html)
- ALPS -<http://alps.io/>
- **Hydra <http://www.markus-lanthaler.com/hydra/>**
- JSON-LD -<http://json-ld.org/>
- json:api <http://jsonapi.org/>
- Mason <https://github.com/JornWildt/Mason>

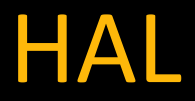

- **In Is for Hypertext Application Language**
- **Was created by Mike Kelly**
- **Representations for both JSON and XML**
- **Very popular**

#### HAL Structure

![](_page_13_Figure_1.jpeg)

#### HAL Example

```
 "id":1, 
  "text":"hello all!", 
  " links": {
     "self": { 
       "href":"http://localhost:8080/chatty/api/messages/1" 
 } 
   },
   "_embedded": { 
     "author": { 
        "id":"toedter_k" 
 } 
 }
```
}

{

![](_page_15_Picture_0.jpeg)

- **Developed by Kevin Swiber**
- **Similar to HAL**
- **Provides more mechanisms** 
	- E.g. Actions
- A bit more complex

### Siren Example

```
{ 
   "class": [ "message" ], 
   "properties": { 
      "id": 1, 
       "text": "hello all!", 
   },
   "entities": [ 
\{ "class": [ "author" ], 
        "properties": { 
              "id": "toedter_k" 
 } 
\overline{\phantom{a}} ],
   "links": [ 
       { "rel": [ "self" ], "href": "http://localhost:8080/chatty/api/messages/1" },
\Box
```
}

#### Siren Action Example

```
"actions": [ 
 { 
      "name": "add-item",
      "title": "Add Item", 
      "method": "POST", 
      "href": "http://api.x.io/orders/42/items",
      "type": "application/x-www-form-urlencoded",
      "fields": [ 
         { "name": "orderNumber", "type": "hidden", "value": "42" },
         { "name": "productCode", "type": "text" },
         { "name": "quantity", "type": "number" }
 ]
```
}

]

# Java Implementations

10/7/2017 © Kai Tödter, Licensed under a Creative Commons Attribution 4.0 International License. 19

### Java Implementations

#### HAL

- **HalBuilder**
- Spring HATEOAS
- halarious
- **HyperExpress**
- hate
- **SlimPay HAPI client**
- Katharsis

#### Siren

…

#### Siren4j

- HalBuilder (Siren Extension)
- **SirenJeeni**

…

### siren4j

#### Link selfLink = LinkBuilder.newInstance() .setRelationship(Link.RELATIONSHIP\_SELF) .setHref("/self/link") .build();

Entity result = EntityBuilder.newInstance() .setEntityClass("test") .addProperty("foo", "hello") .addProperty("number", 1) .addLink(selfLink) .build();

#### siren4j Annotations

@Siren4JEntity(name = "video", uri = "/videos/{id}") public class VideoResource extends BaseResource { private String id; private String name;

…

#### HalBuilder

@GET @Produces(RepresentationFactory.*HAL\_JSON*) public String getApi(@Context UriInfo uriInfo) {

 Representation representation = *representationFactory*  .newRepresentation() .withNamespace("chatty", "http://docu.chatty.com/{rel}"); .withLink("chatty:users", *createUriFromResource*(baseURI, UserResource.class))

return representation.toString(RepresentationFactory.*HAL\_JSON*);

}

#### JSON Result

```
links: {
      curies: { 
         href: "http://docu.chatty.com/{rel}",
         name: "chatty",
         templated: true 
     },
     chatty:users: { 
         href: "http://localhost:8080/chatty/api/users" 
 } 
 }
```
}

{

## Spring

- **Spring Boot**
- **Spring Data REST**
- **Spring HATEOAS**

#### Domain Classes with Project Lombok

@Data @Entity @NoArgsConstructor public class User { @Id private String id; private String fullName; private String email;

 @OneToMany(mappedBy="author", cascade= CascadeType.*ALL*) List<ChatMessage> messages;

}

```
Spring Data REST: Repository
```

```
@RepositoryRestResource( 
     collectionResourceRel = "users",
     path = "users")
```
interface UserRepository extends PagingAndSortingRepository<User, String> { }

### Spring Data REST: Repository (2)

@RepositoryRestResource( exported = false )

interface UserRepository extends PagingAndSortingRepository<User, String> { }

### Spring Data Rest: JSON Result

```
{ 
   _links: { 
     self: { 
      href: "http://localhost:8080/chatty/api/users{?page,size,sort}",
       templated: true 
 } 
   },
   _embedded: { 
     users: [ { 
       fullName: "Jane Doe",
       email: "jane@doe.com", 
      | links: \{ self: { 
             href: "http://localhost:8080/chatty/api/users/doe_ja" 
          },
```
…

### JavaScript Implementations

#### **HAL**

- **backbone.hal**
- **E** gomoob/backbone.hateoas
- RePoChO/backbone.hateoas
- **halbert**
- **halberd**
- **JS HAL**
- **hateoas-client**
- **hyperagent.js**
- **Traverson**
- **Ember.js Data HAL Adapter**
- $HAISON$
- hal-body
- koa-hal
- angular-hal
- angular-hy-res
- **halacious for node/hapi**
- $r =$  rest.js (from the cujo toolkit)
- **angular-hypermedia**
- **Siren** 
	- Node-siren
	- **Backbone.Siren**
	- **AngularHypermedia**
	- **angular-hy-res**
	- …

#### Robust Clients

- **Start from main API**
- **Find link relations through defined contracts**
- **Follow Links** 
	- **For navigation**
	- For possible "actions"

#### => Clients are robust regarding changes in link URIs

## **API Documentation**

10/7/2017 © Kai Tödter, Licensed under a Creative Commons Attribution 4.0 International License. 32

#### API Documentation Tools

- **Swagger (OpenAPI)**
- **Spring REST Docs**
- **RAML (RESTful API Modeling Language)**

■<br>…

![](_page_33_Picture_0.jpeg)

#### (+) swagger

http://petstore.swagger.io/v2/swagger.json

Authorize **Explore** 

#### **Swagger Petstore**

This is a sample server Petstore server. You can find out more about Swagger at http://swagger.jo or on irc.freenode.net, #swagger. For this sample, you can use the api key special-key to test the authorization filters.

Find out more about Swagger

http://swagger.io Contact the developer Apache 2.0

![](_page_33_Picture_37.jpeg)

## Swagger + Hypermedia

- Pros
	- High Adoption
	- Good tooling
	- **Active community**
- Cons
	- **If's URI-Centric**
	- **Not suitable for hypermedia and links** 
		- OpenAPI v3 introduced links, but they are not sufficient for Hypermedia doc
	- If it's has a pretty big footprint (many libs)

#### $\Rightarrow$  Not recommended for the documentation of Level 3 REST APIs

## Spring REST Docs

**Write Tests for the API documentation** 

- **Tests will fail if real behavior and documented** behavior are out of sync!
- **Include generated AsciiDoc snippets in** manually written AsciiDoc API documentation
- **Supports Hypermedia well**

### Spring REST Docs Example Test

@Test

public void shouldDocumentBuildInfo() throws Exception { this.mockMvc.perform(*get*("/api/buildinfo")) .andExpect(*status*().isOk()) .andDo(*document*("build-info-get-example", *responseFields*( *fieldWithPath*("version").description("The version of this build"), *fieldWithPath*("timeStamp").description("The creation timestamp"), *fieldWithPath*(" links.self").description("The link to this resource") )));

}

### Spring REST Docs Example Result

#### 1. Overview 1.1 Introduction 1.2 HTTP verbs 1.3. HTTP status codes 1.4 Headers 1.5. Errors 1.6. Hypermedia 2. Resources 2.1. Index 2.1.1. Accessing the index Response structure Example response Links 2.2. Users 2.2.1. Listing users Response structure Example request Example response Links 2.2.2. Creating a user Request structure Example request Example response 2.3. Messages 2.3.1. Listing chat messages Response structure Example request Example response Links 2.3.2. Creating a chat message Request structure **Example request** Example response 2.4. Build Info

2.4.1. Getting the build info

#### 2.4 Build Info

The build info gives you some information about version and timestamp.

#### 2.4.1. Getting the build info

A GET request will return the service's build information.

#### **Example request**

\$ curl 'http://localhost:8080/api/buildinfo' -i

#### Example response

HTTP/1.1 200 OK Content-Type: application/hal+json Content-Length: 156

"version" : "1.0". "timeStamp": "2015-11-10 21:00:00",  $" links" : f$ "self" :  $\{$ "href": "http://localhost:8080/api/buildinfo"

![](_page_37_Picture_122.jpeg)

![](_page_37_Picture_123.jpeg)

#### Live Demos

Sources: https://github.com/toedter/chatty Demo: https://chatty42.herokuapp.com HAL Browser: https://chatty42.herokuapp.com/api/

10/7/2017 **C** Kai Tödter, Licensed under a Creative Commons Attribution 4.0 International License. 39

#### Controversial Discussion

- **Are we there yet?**
- **RESTistential Crises** 
	- [http://www.infoq.com/news/2014/03/rest-at](http://www.infoq.com/news/2014/03/rest-at-odds-with-web-apis)[odds-with-web-apis](http://www.infoq.com/news/2014/03/rest-at-odds-with-web-apis)
- **DHH, Getting hyper about hypermedia apis** 
	- [https://signalvnoise.com/posts/3373-getting](https://signalvnoise.com/posts/3373-getting-hyper-about-hypermedia-apis)[hyper-about-hypermedia-apis](https://signalvnoise.com/posts/3373-getting-hyper-about-hypermedia-apis)

#### Conclusion

# RESTful Web Services + Hypermedia

### Works very well together

![](_page_40_Picture_3.jpeg)

#### **Discussion**

10/7/2017 © Kar Tödter, Licensed under a Creative Commons Attribution 4.0 International License. 422 Andrew St

#### Links

- siren4j:<https://code.google.com/p/siren4j/>
- **HalBuilder: <https://github.com/HalBuilder>**
- **Spring Data REST:** <http://projects.spring.io/spring-data-rest/>
- Spring REST Docs:

<http://projects.spring.io/spring-restdocs>

**Project Lombok:<http://projectlombok.org/>** 

#### License

- **This work is licensed under a Creative Commons** Attribution 4.0 International License.
	- See <http://creativecommons.org/licenses/by/4.0/>

![](_page_43_Picture_3.jpeg)